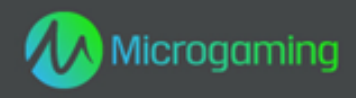

# **Santa's Wild Ride**

# **MID 10085 Flash CID 10001**

# **Plataforma de Flash**

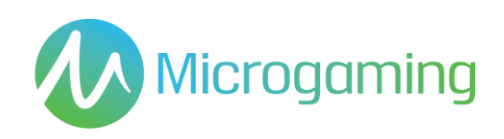

# Página de contenidos

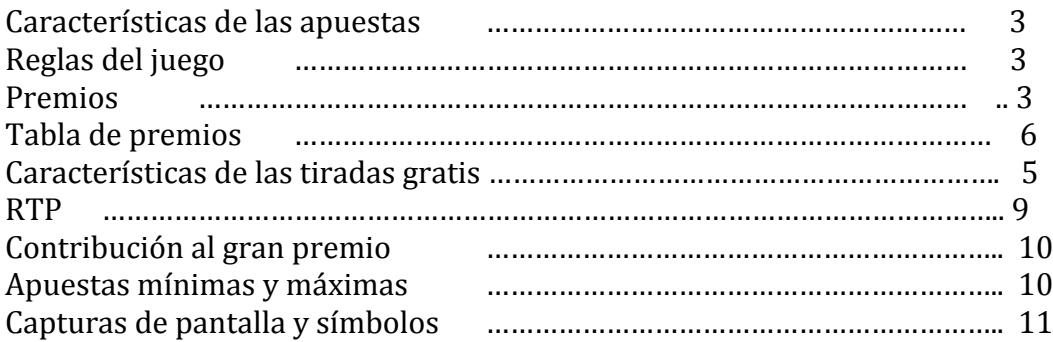

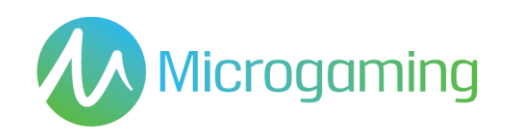

# Características de las apuestas

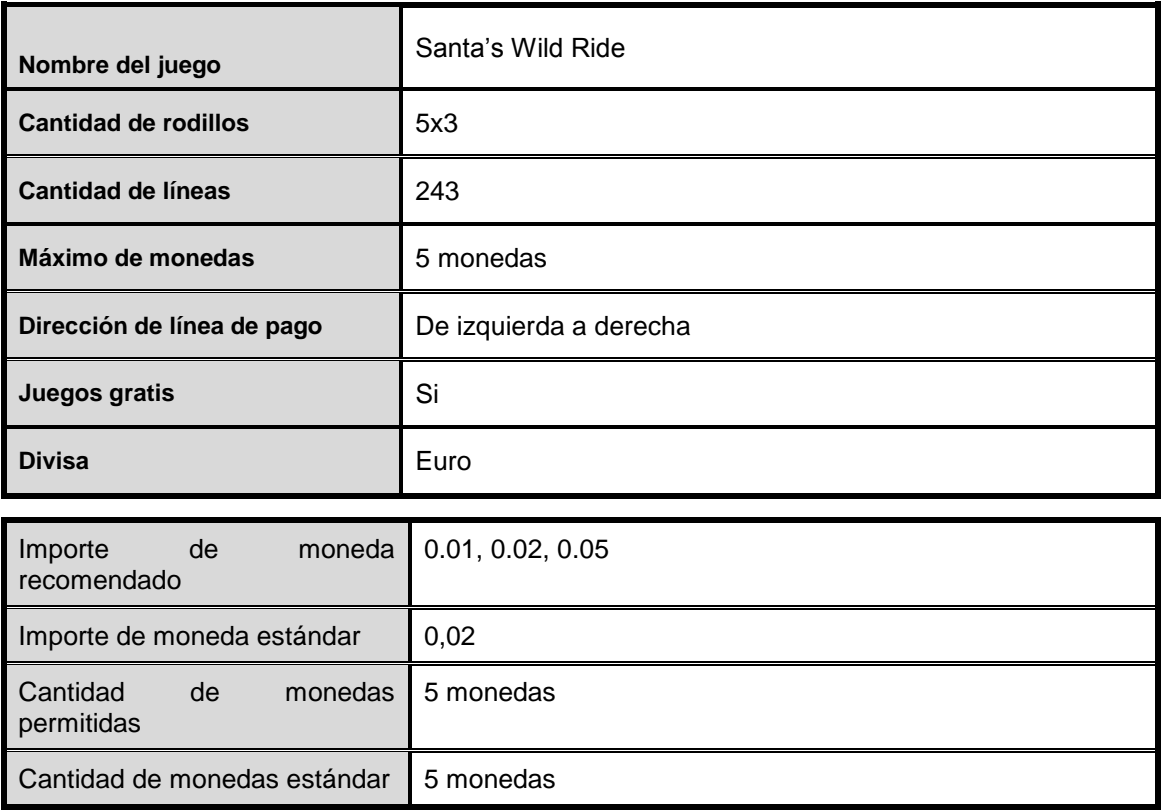

# Reglas del juego

#### **GENERAL**

Todos los premios se pagan de izquierda a derecha excepto los Scatter, que se pagan en cualquier dirección

Todos los premios multiplicados por las monedas apostadas por línea excepto **Scatter** 

La figura comodín reemplaza a todos los símbolos excepto el símbolo scatter y el comodín especial

El comodín especial reemplaza a todos los símbolos excepto a scatter

No hay elemento de habilidad en el juego base o en aquellos juegos que incluyan una función de bonificación. Cada tirada o selección será predeterminada por un Generador de números aleatorios.

La función de juego automático permite al jugador jugar automáticamente un número preseleccionado de juegos consecutivos sin tener que interactuar con el software.

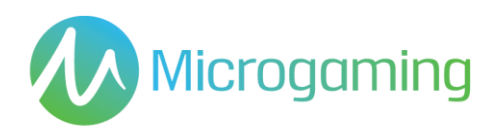

El juego comienza al presionar Tirada. El GNA determina un resultado y lo muestra gráficamente al jugador. Todos los premios obtenidos se acreditan en forma automática, inmediatamente, en la cuenta/ monedero de juegos del jugador.

El resultado de cada juego se mostrará instantáneamente al participante y se mantendrá durante un período de tiempo razonable.

Las reglas del juego están disponibles en el cliente de juegos en todo momento, incluso antes, durante y después del juego, y son de fácil y libre acceso para el participante/ público.

El juego dura como mínimo 3 segundos.

Para aquellos juegos cuyas funcionalidades hagan uso de las cartas, como por ejemplo la funcionalidad de "Jugárselo";

- Las caras de las cartas mostrarán claramente sus respectivos valores y/o palos
- Los Jokers o comodines se diferenciarán de las demás cartas para aquellos juegos que consistan en las mismas.
- Cada selección de cartas la determina el RNG (Sistema generador de números aleatorios)
- En caso de usarse más de una baraja, se señalará a los participantes

#### **Reglas del Juego Automático**

Donde esté disponible la funcionalidad de Juego Automático:

- La funcionalidad de juego automático "Autoplay" se pondrá a disposición del jugador y comenzará una vez la haya activado el jugador.
- El jugador puede detener la funcionalidad "Autoplay" en cualquier momento y mantiene el control del juego durante esta función seleccionando el número de partidas jugadas de forma consecutiva y/o el total apostado durante esta función.
- El número máximo de partidas consecutivas durante "Autoplay" está limitado a 100 partidas.
- El número de partidas consumidas/pendientes de "Autoplay" se indicará durante la función.
- Las estrategias de "Autoplay" recomendadas al jugador no serán engañosas.
- "Autoplay" y la secuencia de partidas automáticas resultante de "Autoplay" no pondrá en desventaja al participante.
- "Autoplay" no difiere de la modalidad manual del juego.
- "Autoplay" no afecta el porcentaje teórico de devolución en premios del juego.

#### **REGLAS DEL SÍMBOLO SCATTER**

Los premios del símbolo Scatter se multiplican por la apuesta total realizada

Los premios del símbolo Scatter se suman a los premios de línea de pago

El símbolo scatter se paga en *cualquier* posición

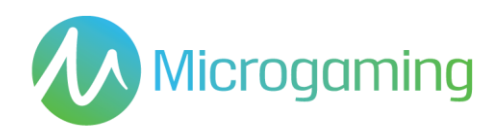

#### **REGLAS DEL COMODÍN**

El comodín adjudica un multiplicador de 2x.3x, o 4x cuando se completa un premio

Esto aplica sólo al juego base

#### **REGLAS DE LAS TIRADAS GRATIS**

Se activan con la caída de 3,4 o 5 scatters

Al jugador se le adjudican 25 tiradas gratis, en todas las funciones

Se requiere que el jugador elija una función individual de tiradas gratis

El jugador sólo puede jugar a una función de tiradas gratis por activación

Las tiradas gratis no pueden reactivarse.

### Funciones de las tiradas gratis

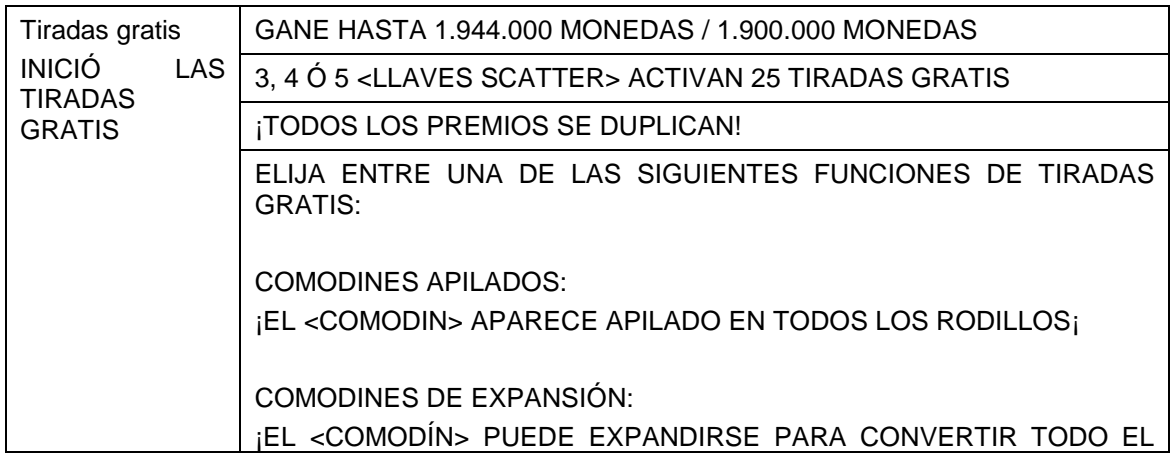

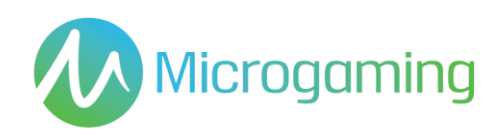

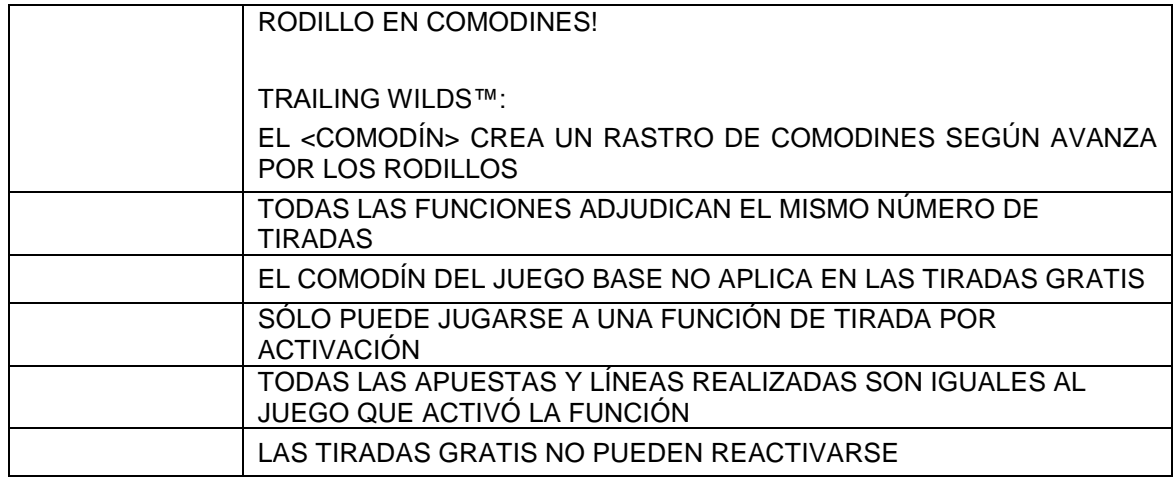

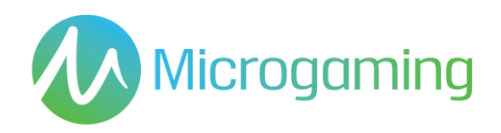

# Premios

El pago o premio se efectúa inmediatamente al jugador mediante la interfaz de juegos ni bien se muestra el resultado al jugador. No se cobran honorarios sobre los premios, y no hay plazo de vencimiento para cobrar el premio en el saldo de cuenta de juegos del jugador.

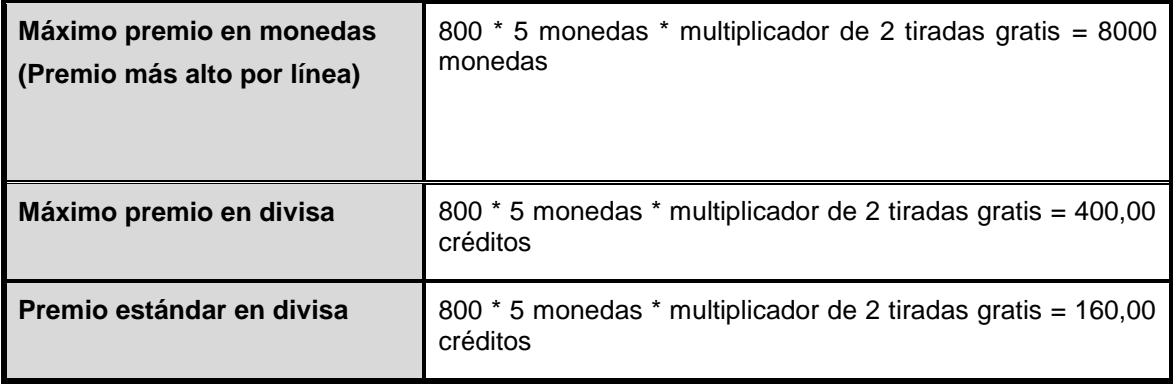

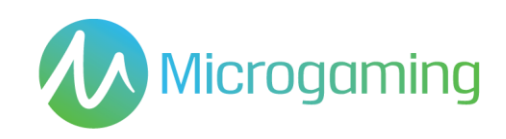

# Tabla de premios

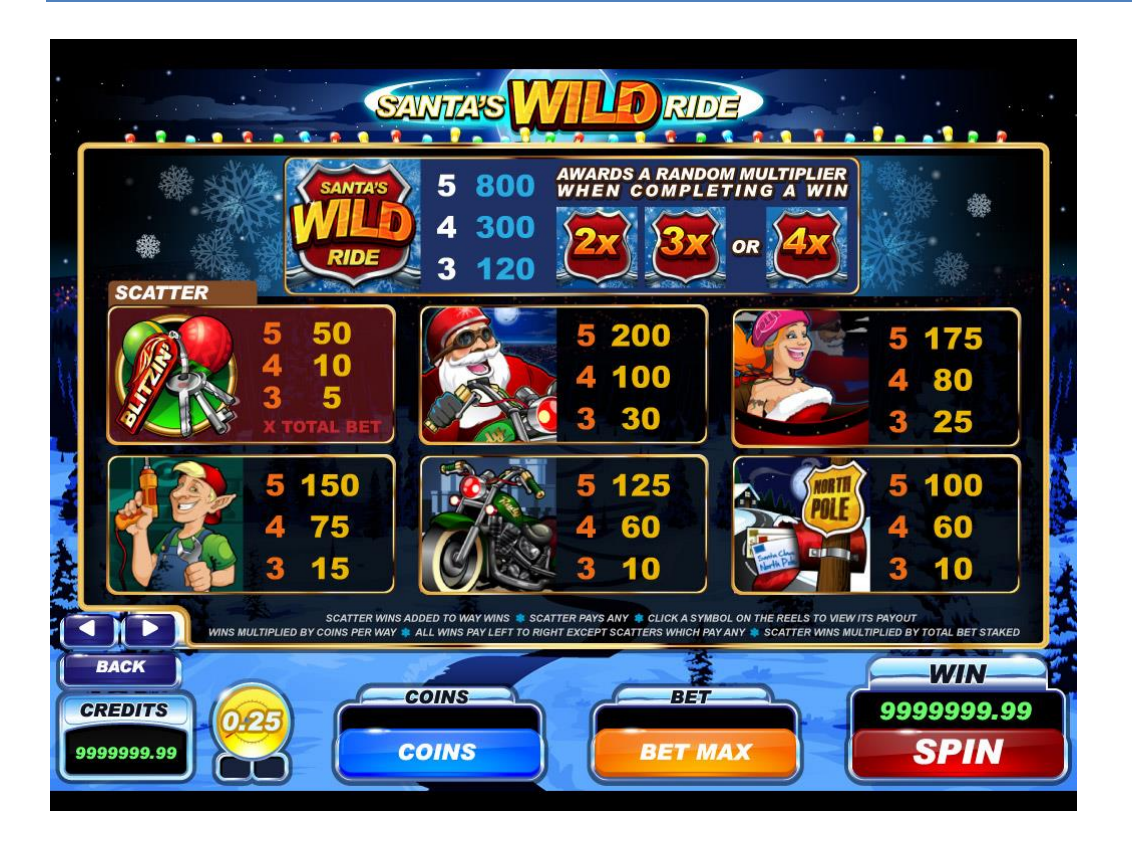

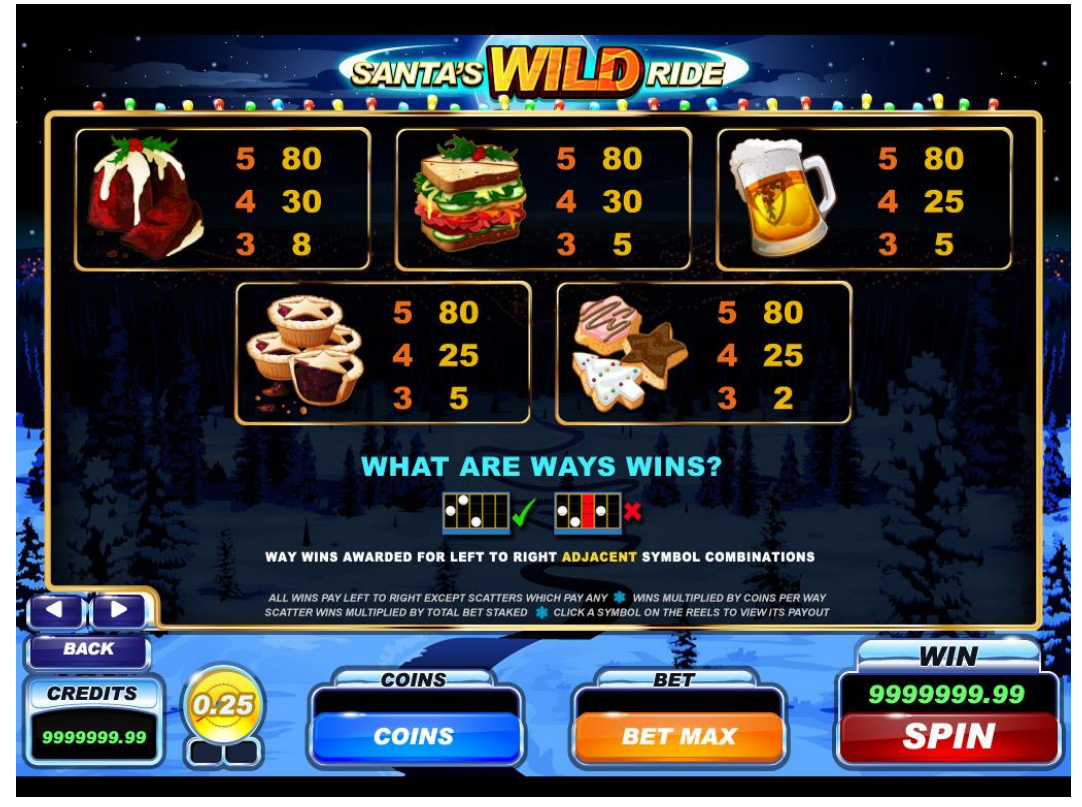

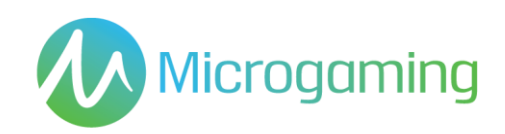

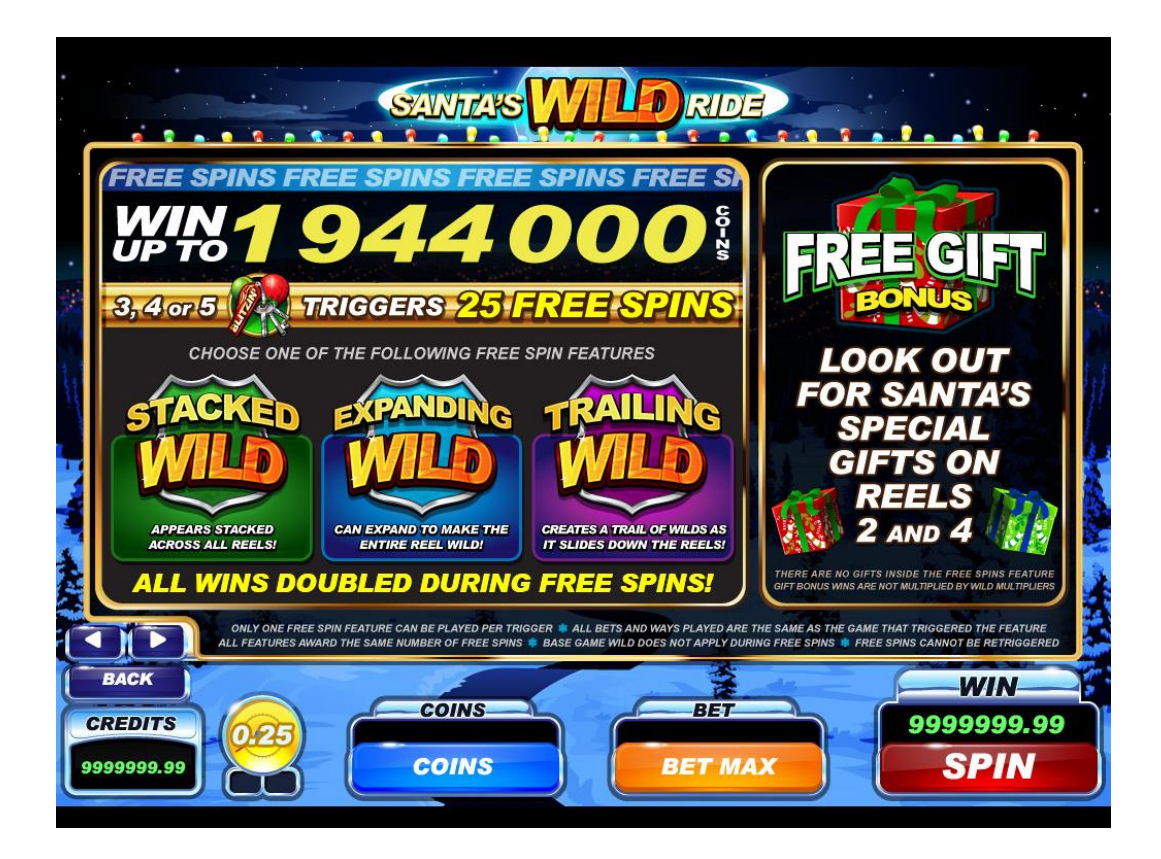

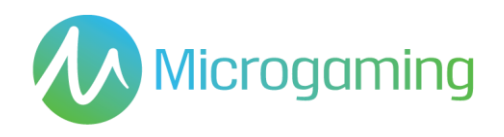

### **TERMINOLOGÍA DE LA TABLA DE PREMIOS**

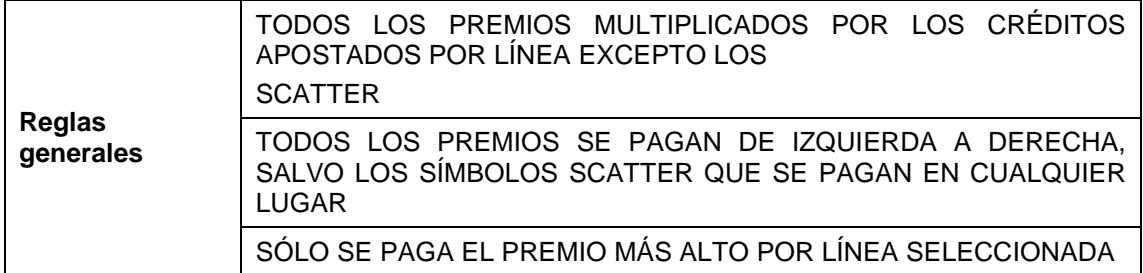

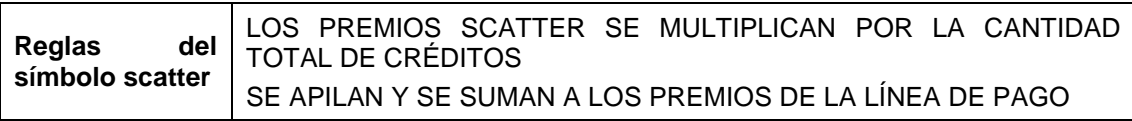

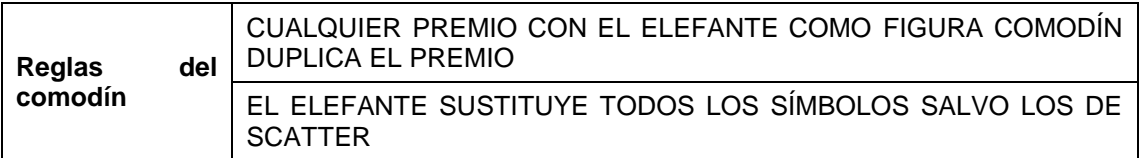

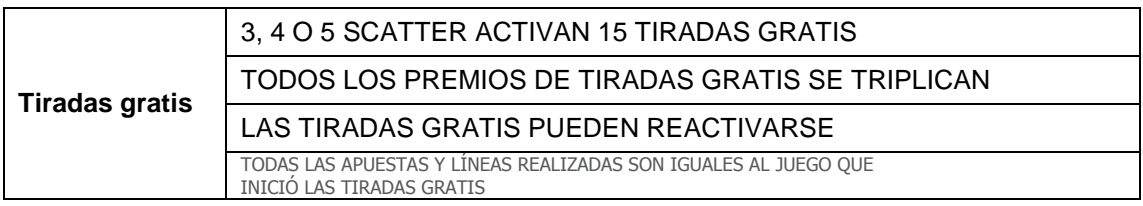

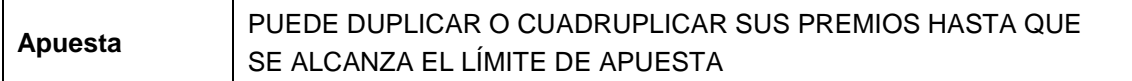

# RTP

El % de RTP es fijo por juego, y no puede ser configurado por el operador.

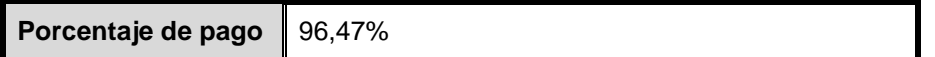

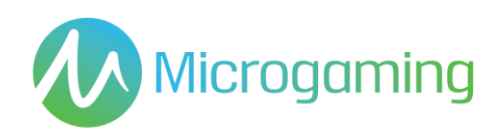

# Contribución al gran premio

Este juego no es un juego de gran premio progresivo.

# Apuestas mínimas y máximas

Se incluyen todos los saldos de los jugadores, incluyendo el actual, las apuestas realizadas en forma individual y en total. Y deben mostrarse en EUROS.

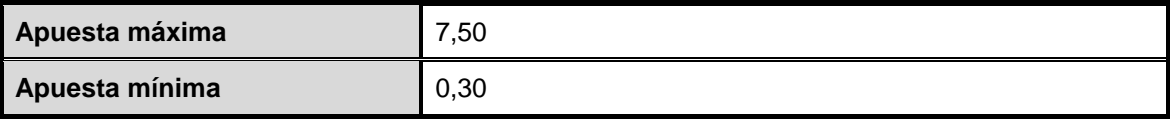

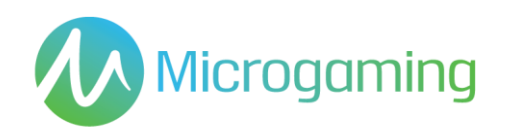

# Capturas de pantalla y símbolos

Toda la información del juego debe proporcionarse completamente traducida al español.

Todas las instrucciones deben ser de fácil acceso y todas las funciones de los botones de acciones que se muestren deben ser claras.

El nombre del juego debe estar visible en todas las páginas necesarias.

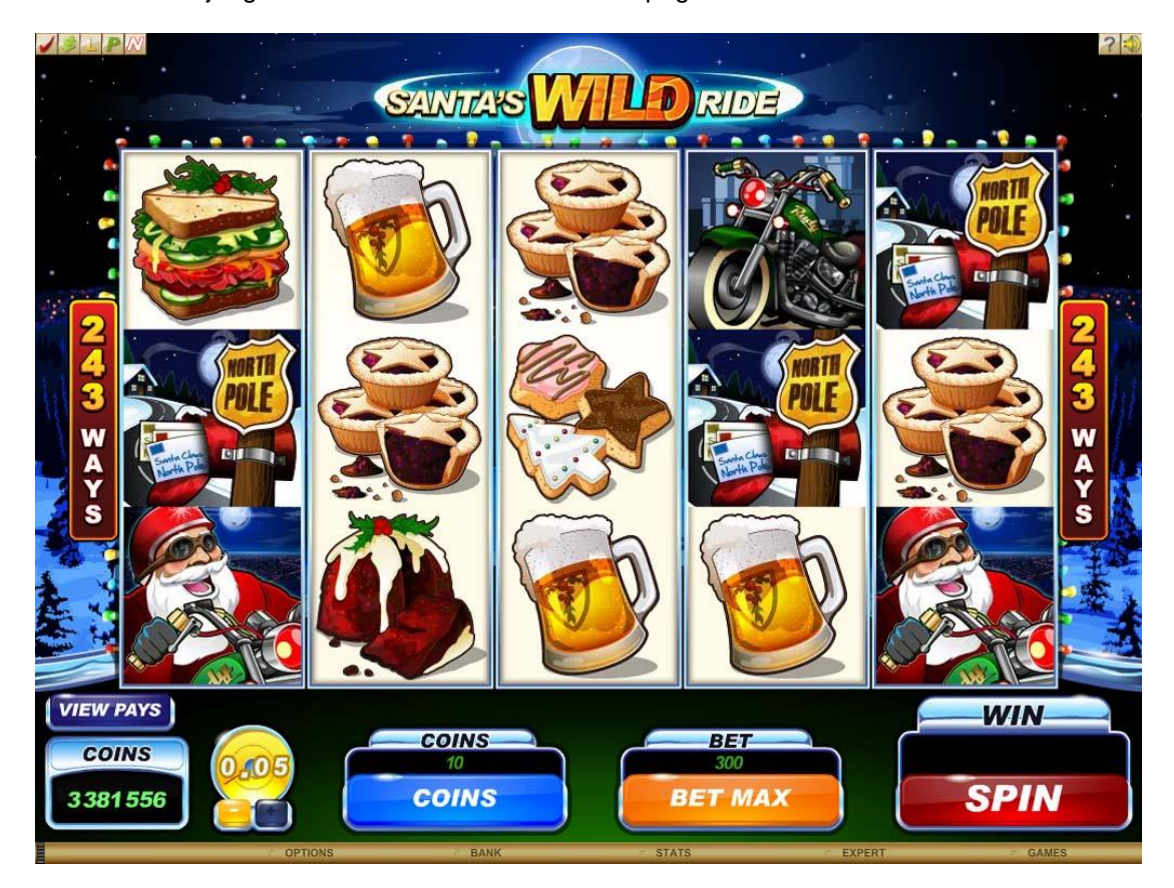

**Figura 1: Pantalla de juego base**

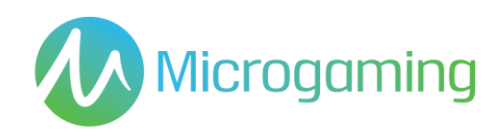

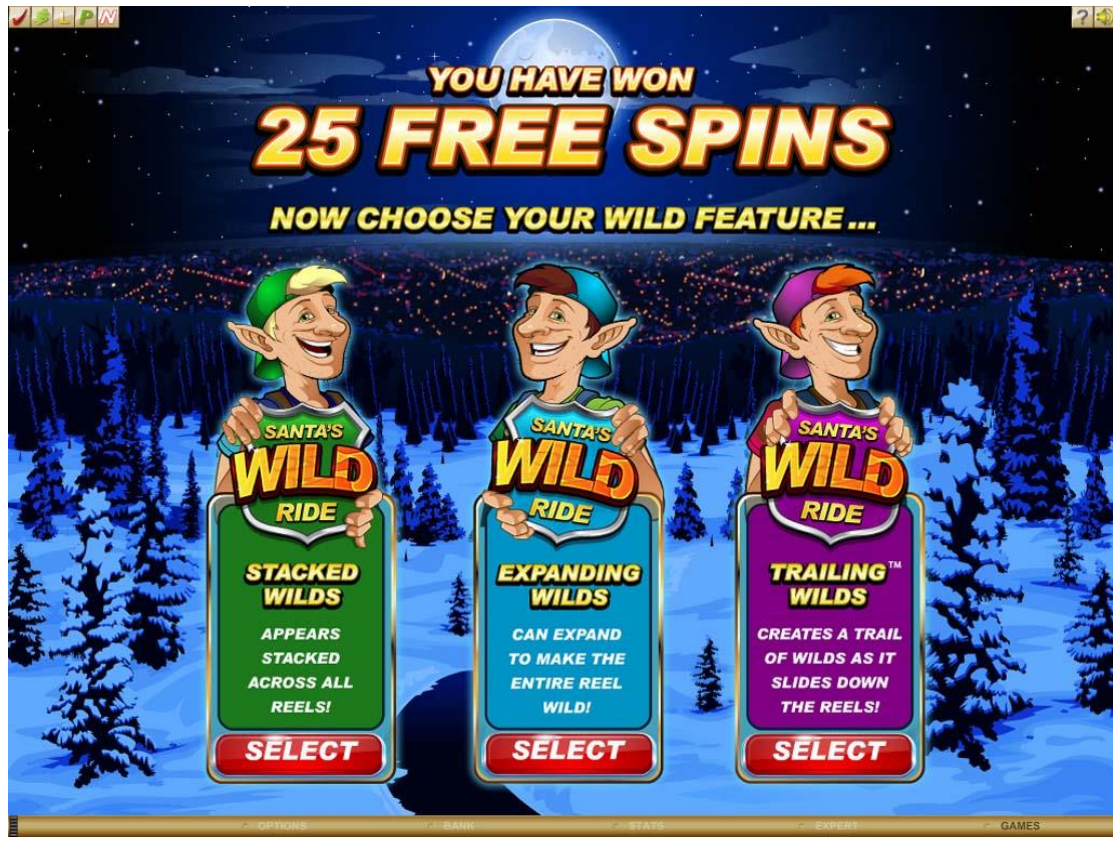

**Figura 2: Pantalla de selección de tiradas gratis**

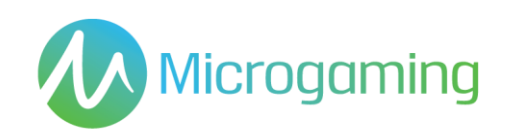

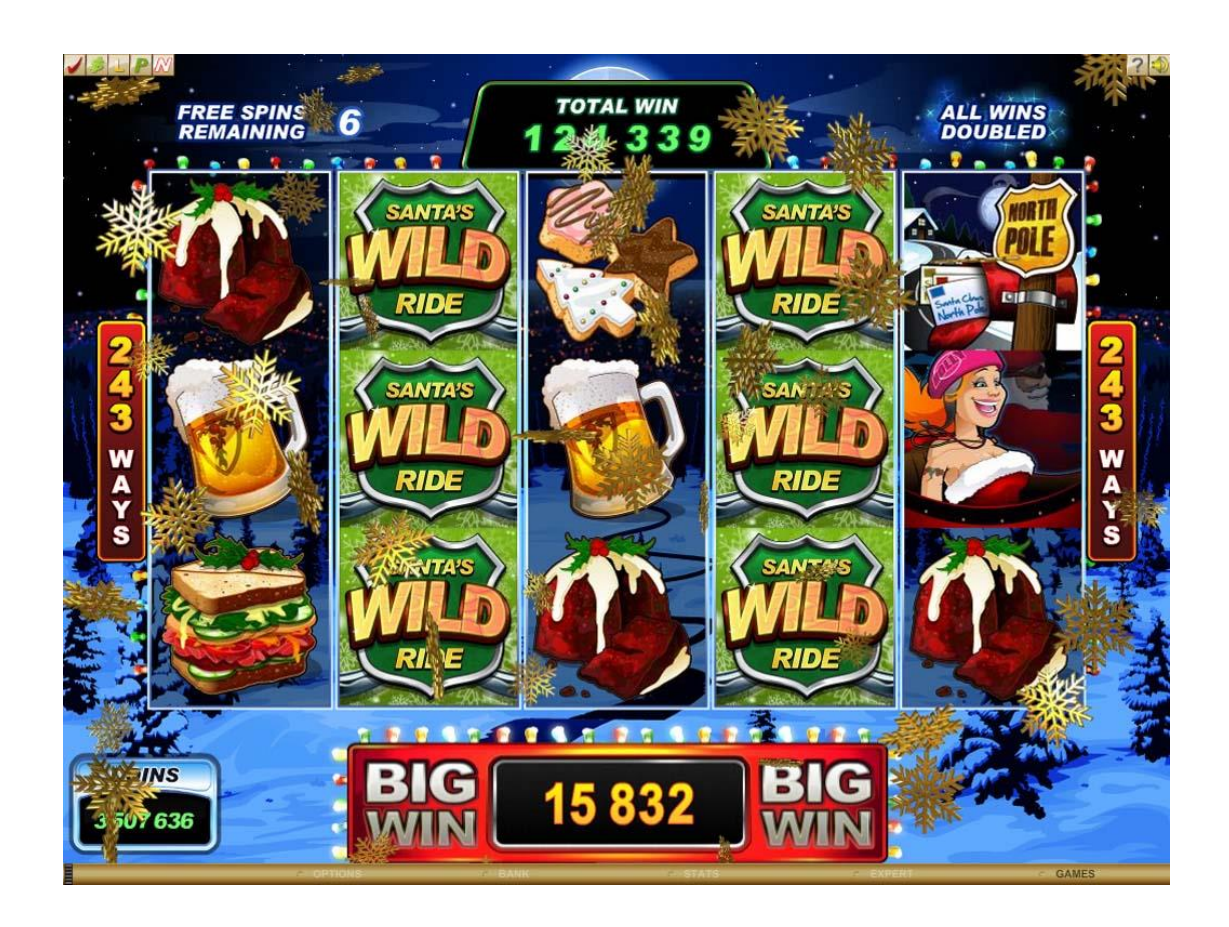

**Figura 3: Función de comodines apilados de tiradas gratis**

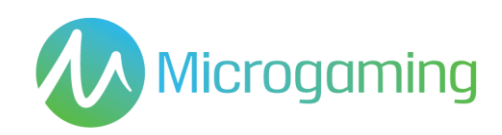

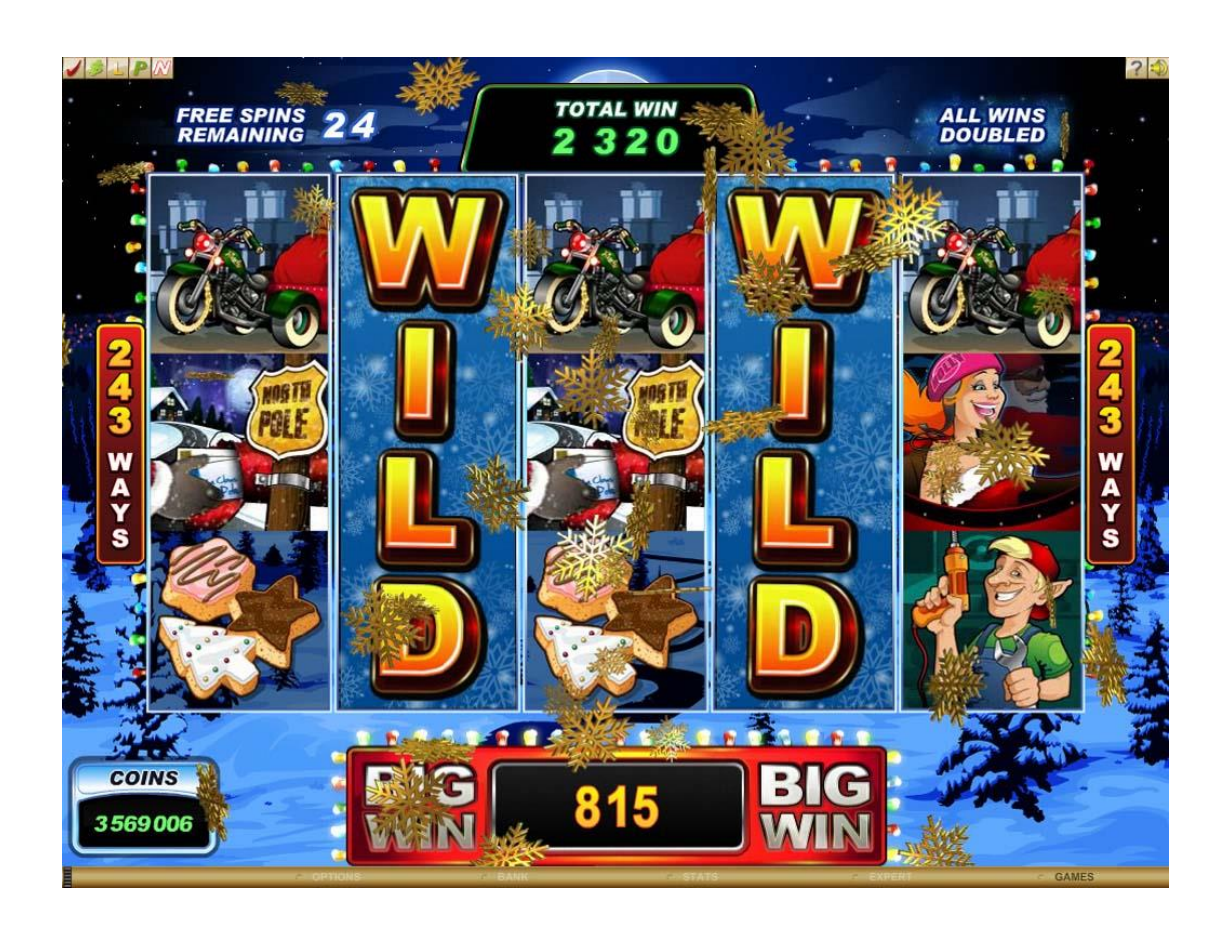

**Figura 4: Función de comodines de extensión de tiradas gratis**

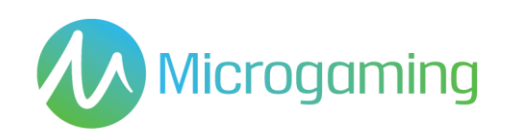

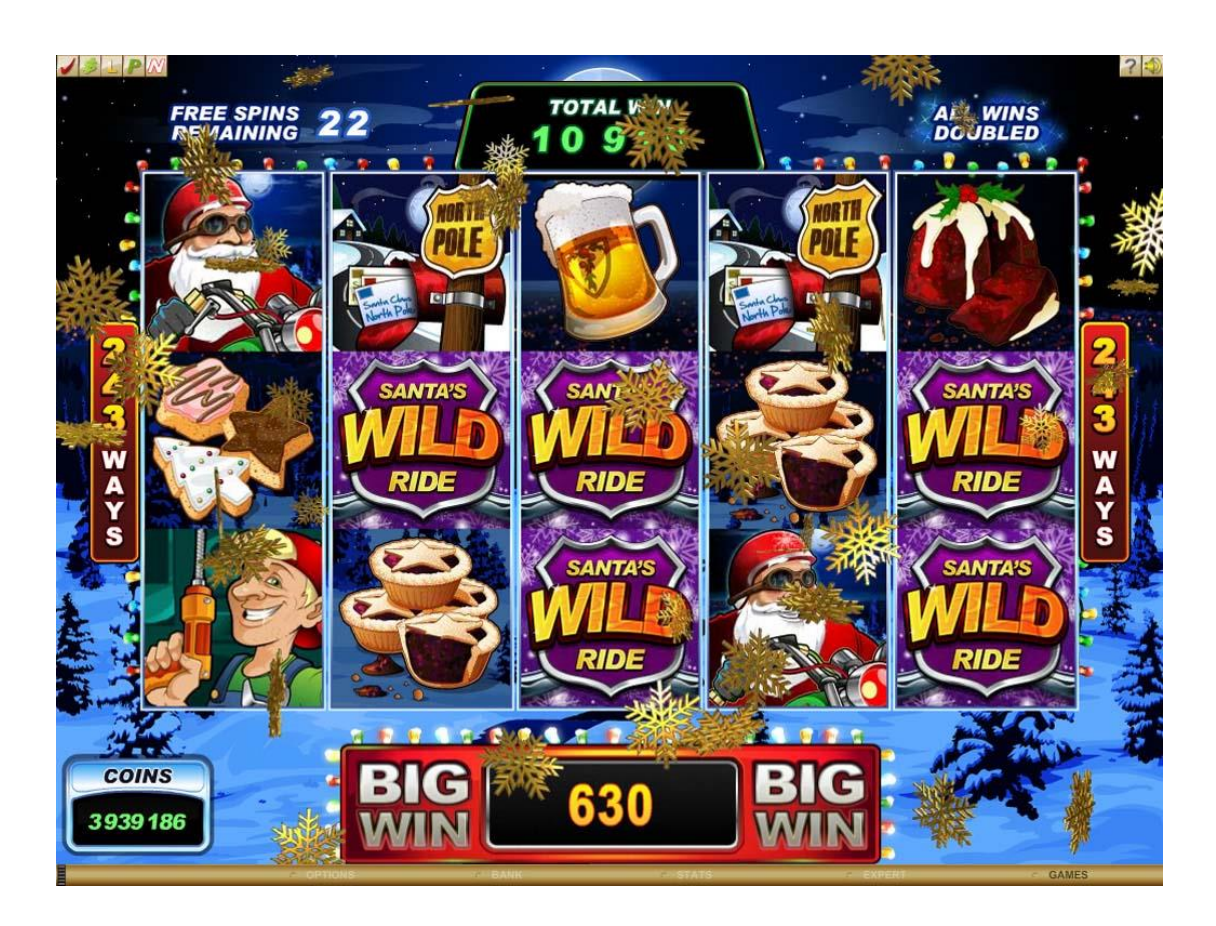

**Figura 5: Función de rastro de comodines de tiradas gratis**

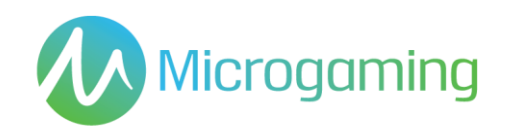

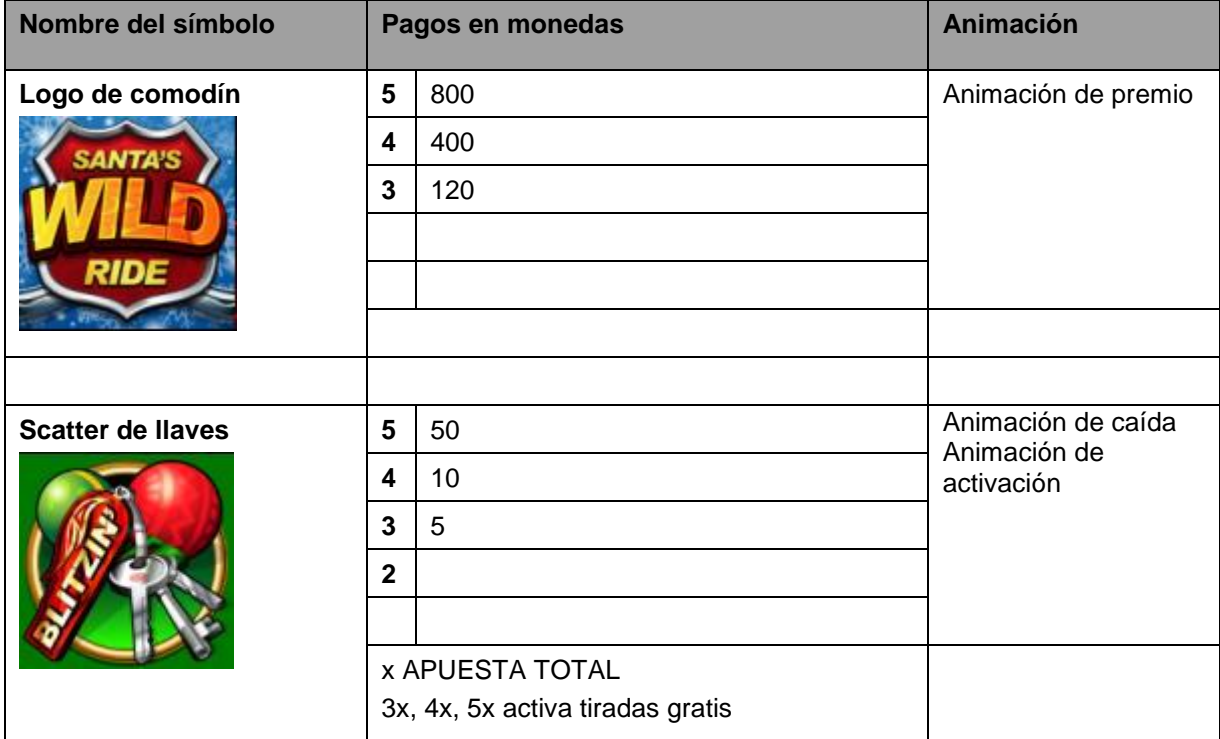

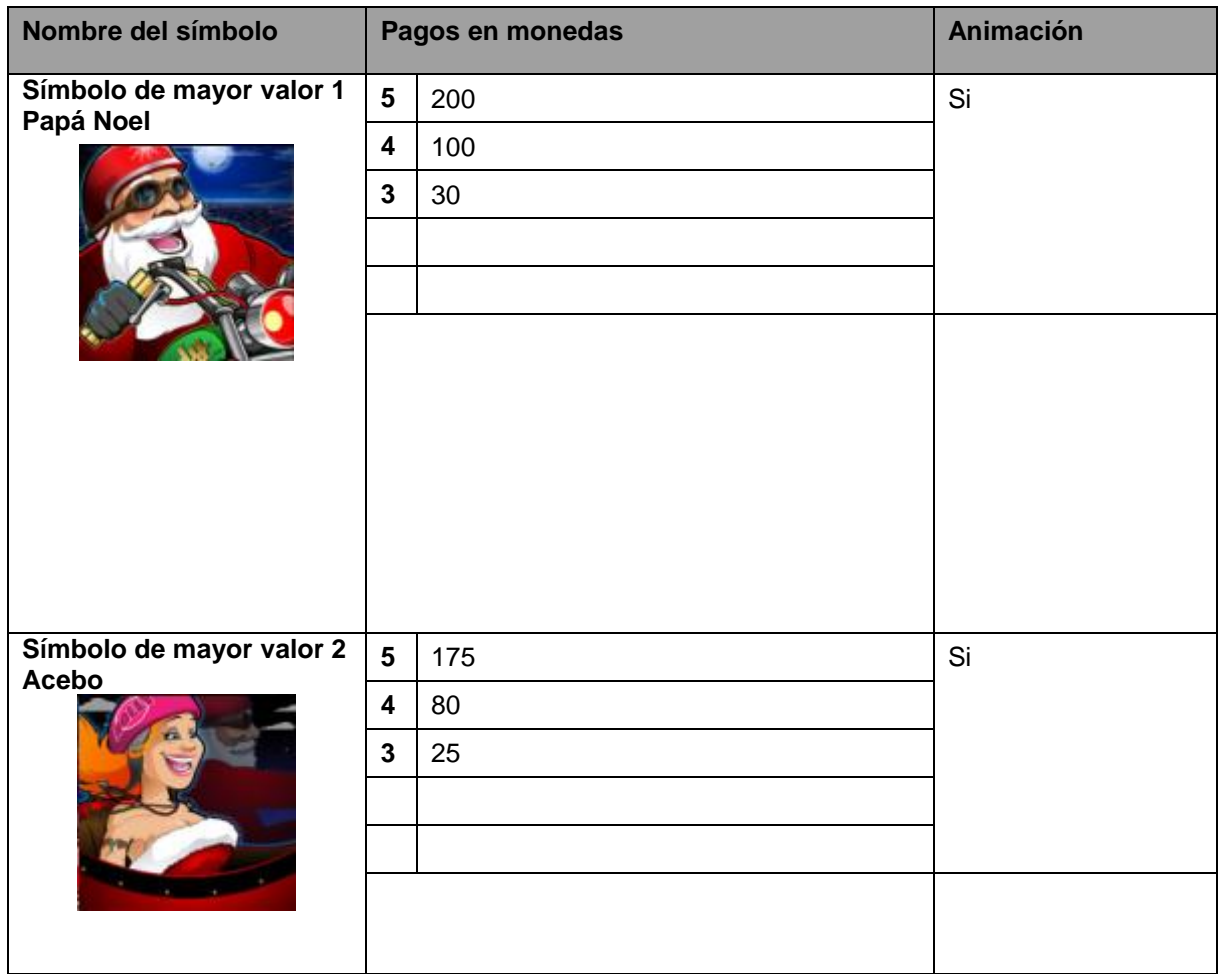

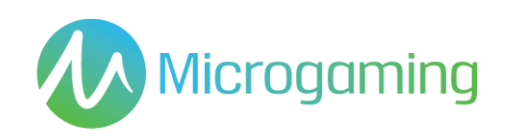

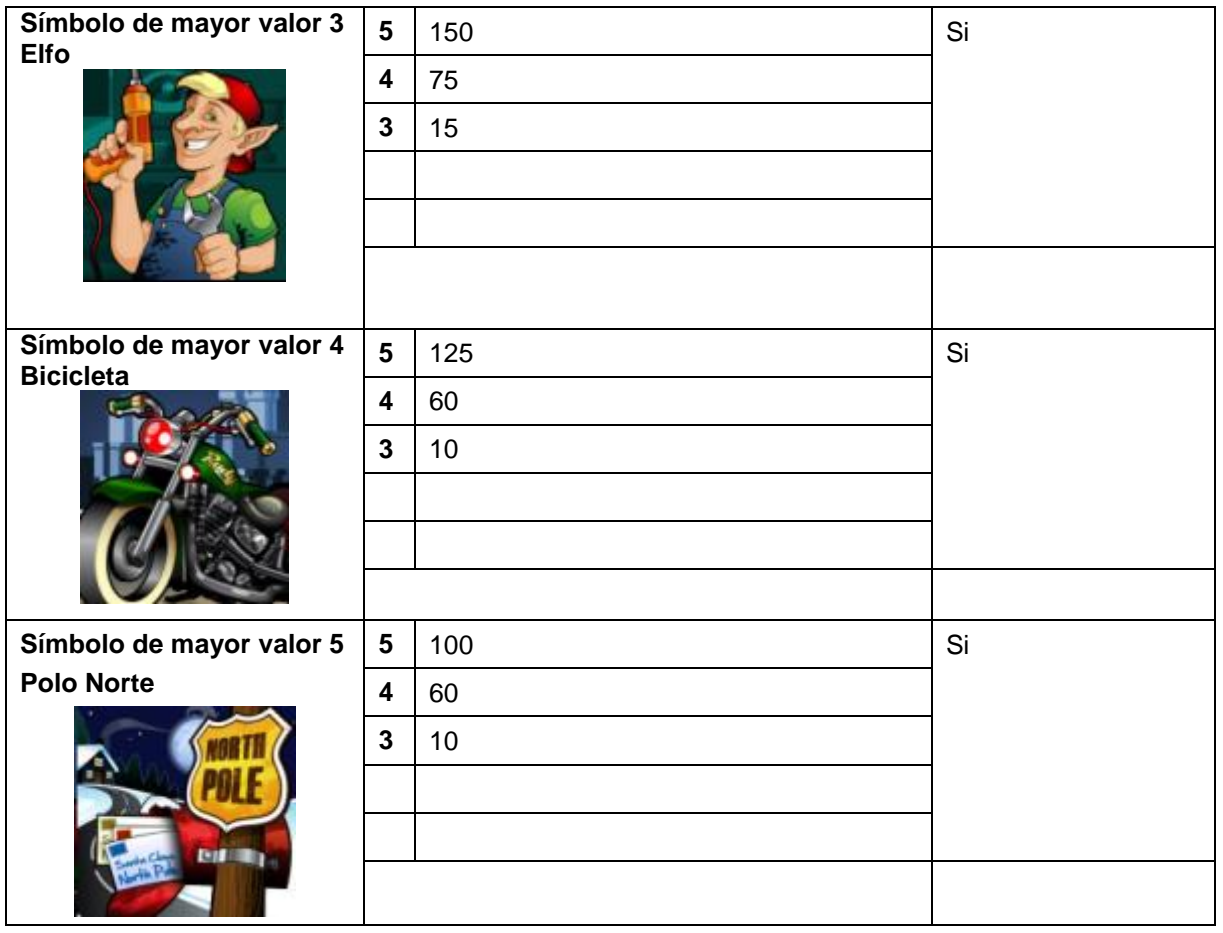

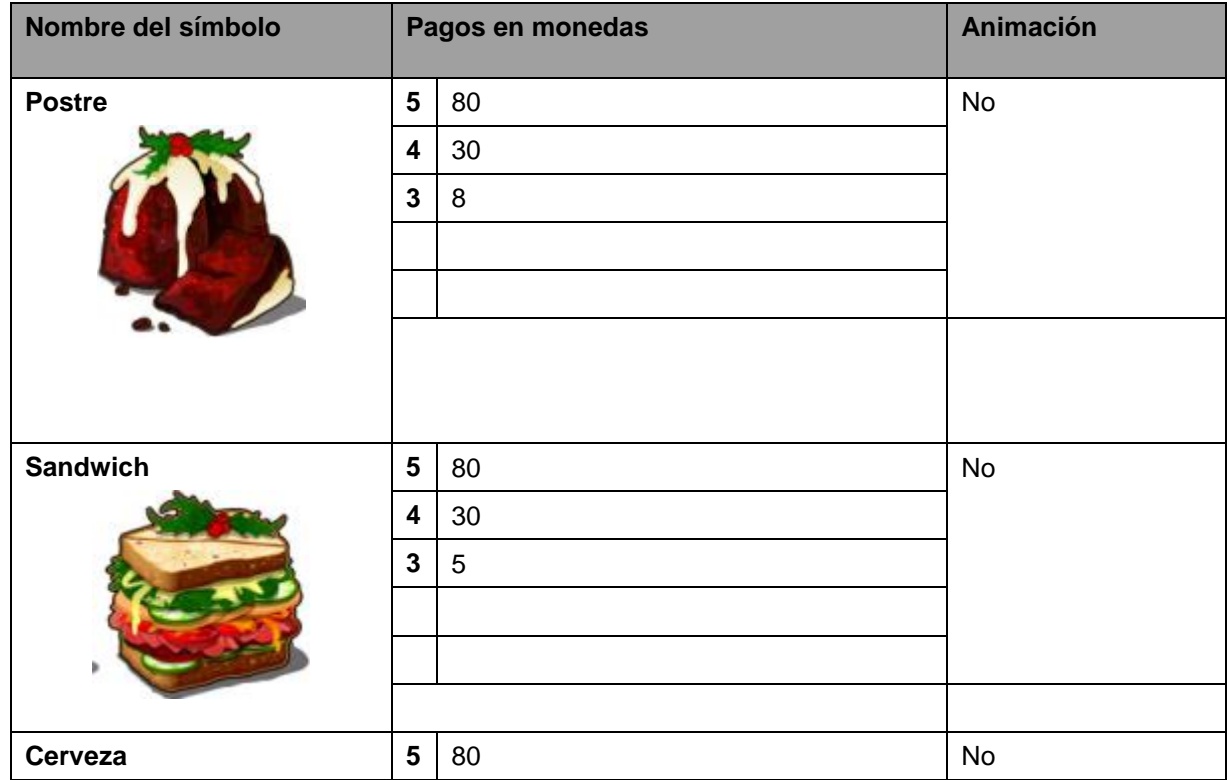

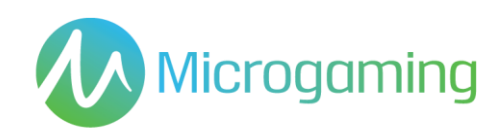

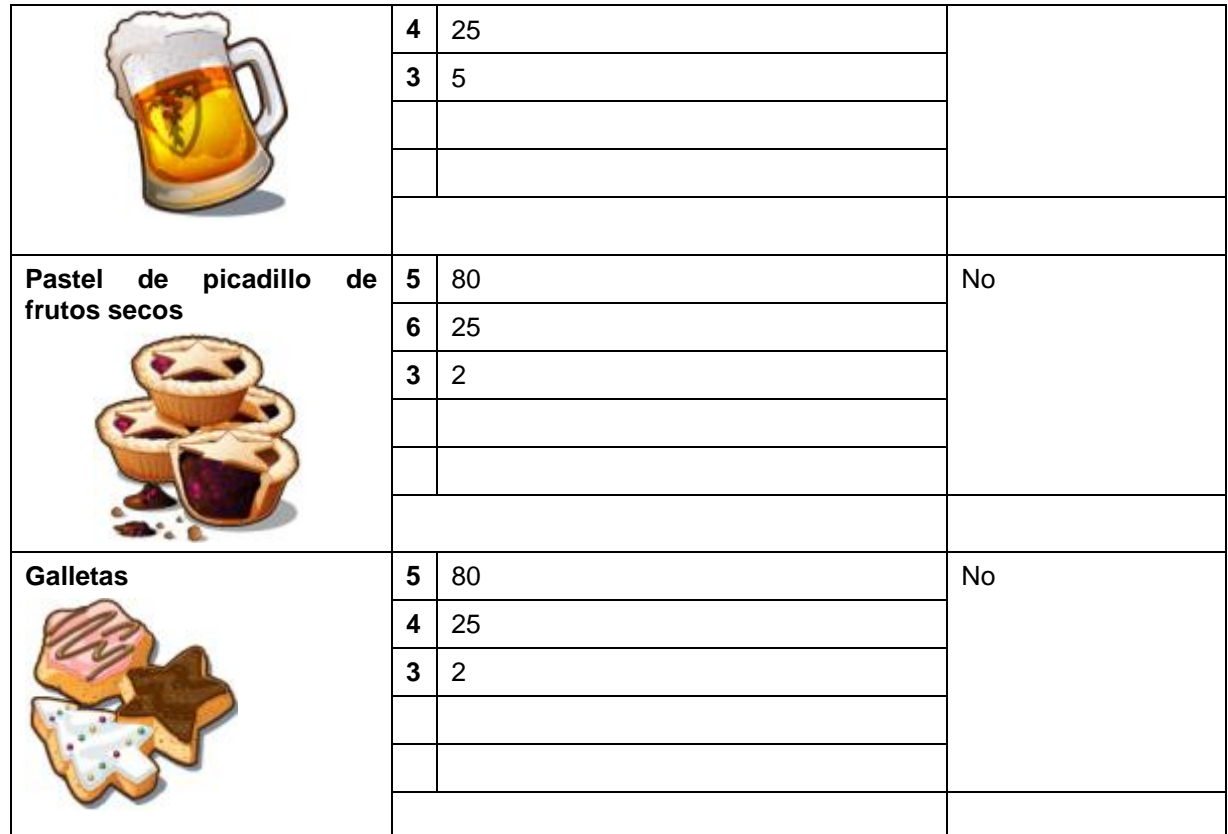